Helicity data path in Helicity Decoder

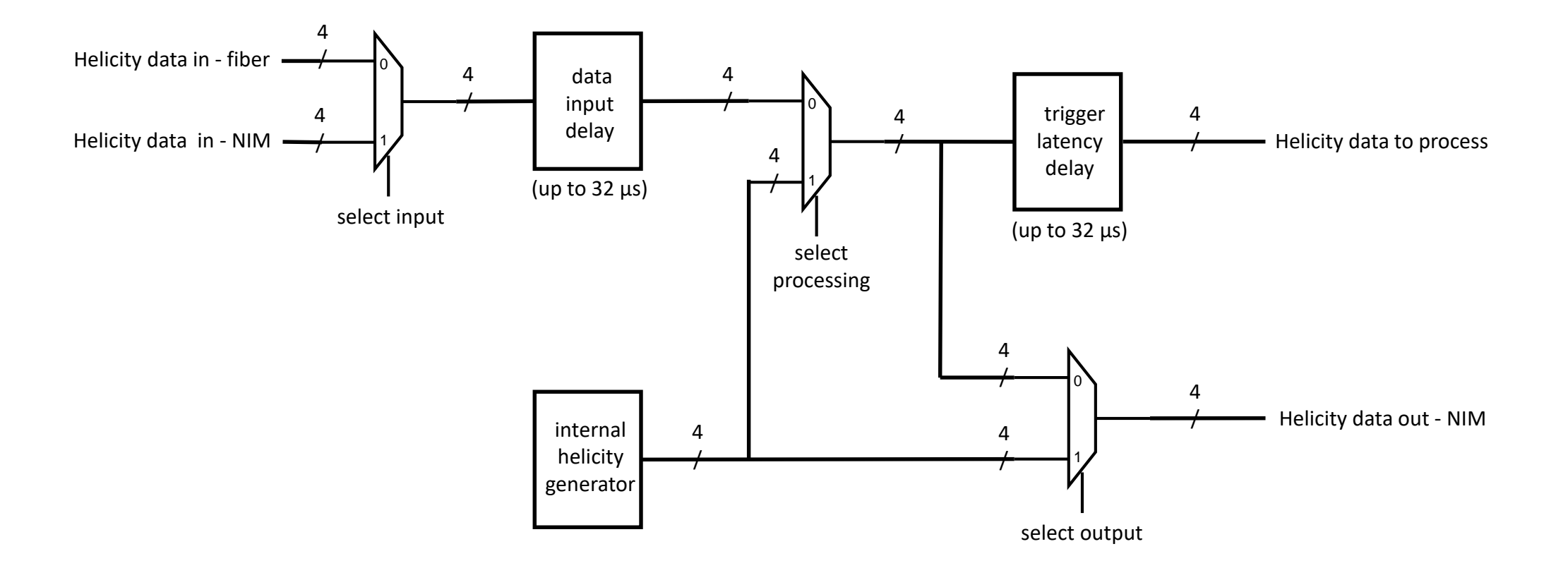